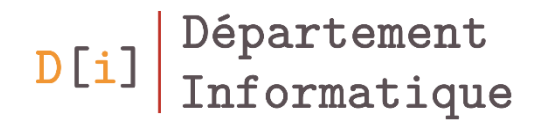

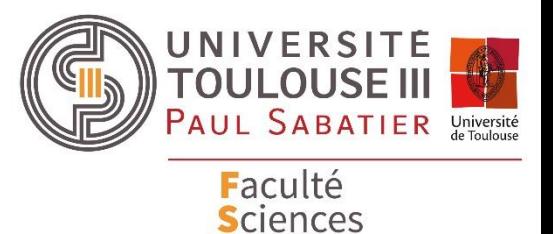

et Ingénierie

# Programmation Orientée Objet

#### *Mathieu RAYNAL*

*mathieu.raynal@irit.fr http://www.irit.fr/~Mathieu.Raynal*

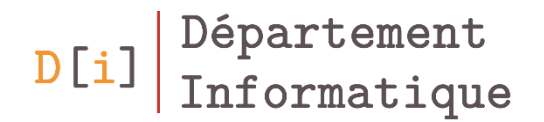

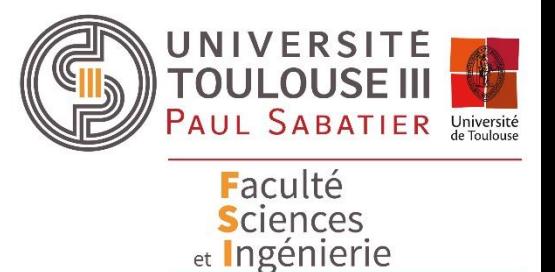

## Programmation Orientée Objet

*Gestion des fichiers Flots de données Sérialisation*

- La classe **File**
- Représente un fichier ou répertoire existant
- Donne la possibilité de :
	- Avoir les caractéristiques (taille, date, lecture/écriture …)
	- Créer un nouveau fichier ou répertoire
	- Supprimer un fichier ou répertoire
	- Lister le contenu d'un répertoire (avec ou sans restriction : **FilenameFilter**)

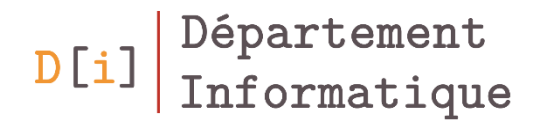

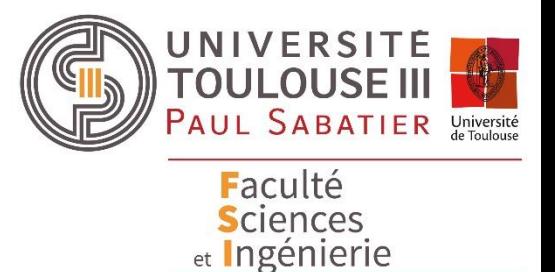

## Programmation Orientée Objet

*Gestion des fichiers Flots de données Sérialisation*

### Les flots de données

- Les streams (ou flots) représentent un canal de communication
- Utilisés pour la lecture ou écriture depuis
	- un terminal,
	- un fichier,
	- le réseau,
	- $-$  Ftc.
- Ils sont regroupés dans le package **java.io**
- Les flots peuvent être :
	- Des flots d'octets (**InputStream/OutputStream**)
	- Des flots de caractères (**Reader/Writer**)

#### Flot d'octets

- Toutes classes qui manipulent des flots d'octets héritent de l'une des deux classes abstraites :
	- **InputStream** pour la lecture des octets
		- Principale méthode : **read**

```
int read()
int read(byte[] b)
int read(byte[] b, int off, int len)
```
- **OutputStream** pour l'écriture d'octets
	- Principale méthode : **write**

void **write**(byte[] b) void **write**(byte[] b, int off, int len)

#### Les types d'InputStream / OutputStream

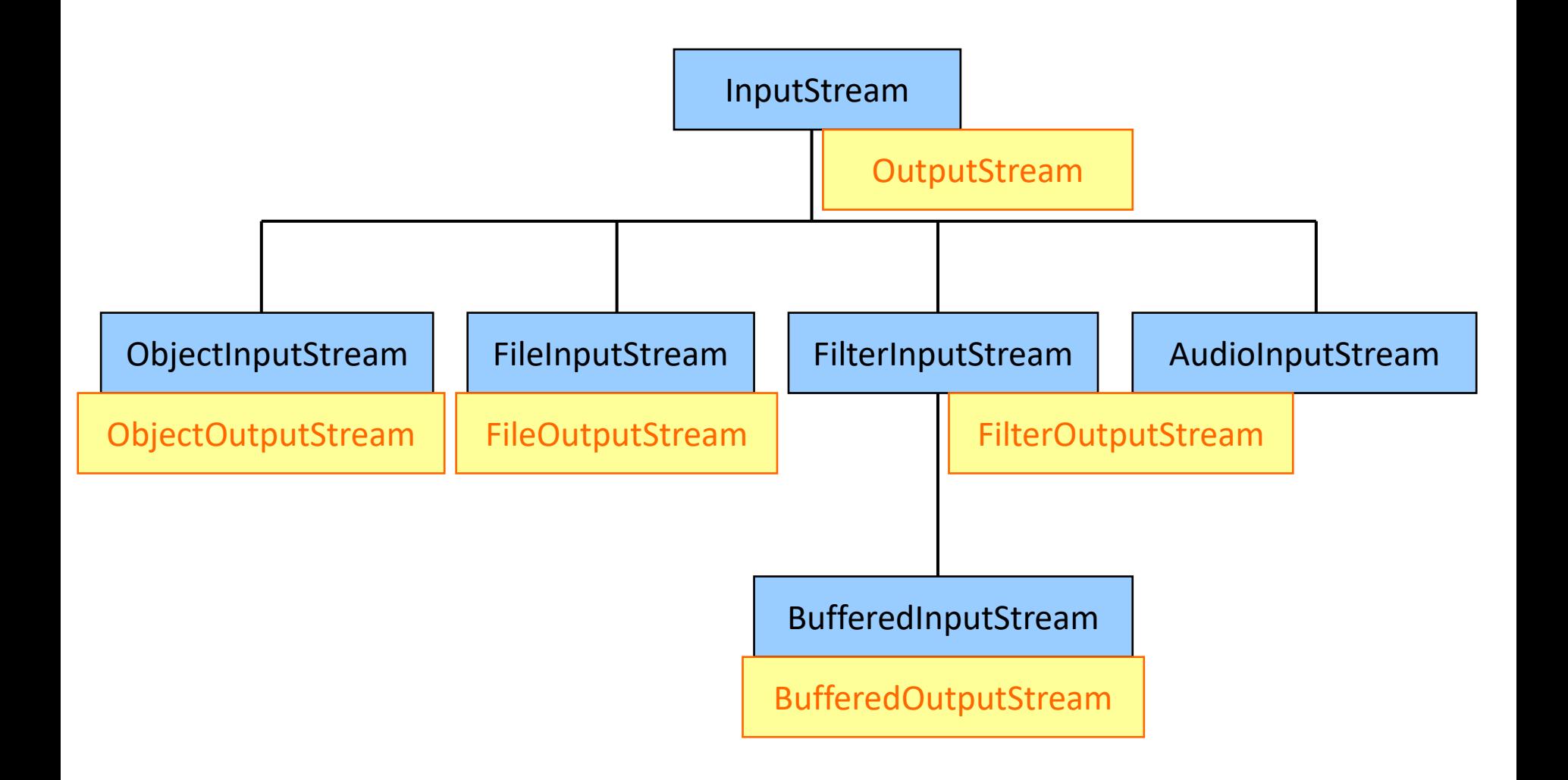

- Toutes les classes de flots de caractères héritent des classes abstraites **Reader** et **Writer**.
- Les méthodes de ces classes sont équivalentes à celles d'**InputStream** et **OutputStream**.
	- Seul le type de données lues est différent et devient char à la place de byte

## Équivalence avec les In/Out-putStream

- InputStream  $\rightarrow$  Reader
	- $-$  FileInputStream  $\rightarrow$  FileReader
	- StringBufferInputStream → StringReader
	- ByteArrayInputStream → CharArrayReader
	- $-$  PipedInputStream  $\rightarrow$  PipedReader
- OutputStream  $\rightarrow$  Writer
	- $-$  FileOutputStream  $\rightarrow$  FileWriter
	- ByteArrayOutputStream → CharArrayWriter
	- $-$  PipedOutputStream  $\rightarrow$  PipedWriter
- Ils améliorent les performances des entrées-sorties
- Ils permettent le marquage et le retour en arrière pour certains flots

BufferedInputStream b = new BufferedInputStream(new FileInputStream("nomFichier")); BufferedOutputStream b = new BufferedOutputStream(new FileOutputStream("nomFichier")); BufferedReader bufR = new BufferedReader(new FileReader(new File("nomFichier"))); BufferedWriter bufW = new BufferedWriter(new FileWriter(new File("nomFichier")));

```
try{
  BufferedReader buf = new BufferedReader(new FileReader(filename));
  String line = buf.readLine();
  while(line != null){
     …
     line = buf.readLine();
 }
  buf.close();
} 
catch (IOException e){
  e.printStackTrace();
}
```
- Lire un fichier
	- Afficher les différentes lignes dans la console avec le numéro de ligne devant
	- Compter le nombre de lignes qu'il y a à l'intérieur

### Exemple d'utilisation des buffers : pour écrire

```
try{
   BufferedWriter fileLog = new BufferedWriter(new FileWriter(new File(filename)));
    String texte = afficheFichier.getText();
    fileLog.write(texte);
    fileLog.close();
} 
catch (IOException e){
    e.printStackTrace();
}
```
- Enregistrez les caractéristiques du Rectangle
	- dans un fichier nommé « rectangle.txt »
	- sur une ligne, au format nom : x : y : longueur : hauteur
- Enregistrez une liste de rectangles
	- dans un fichier nommé « rectangle.txt »
	- un rectangle par ligne, au format défini ci-dessus
- Les entrées sorties standards sont des flots d'octets.
	- Ils sont accessibles comme des membres statiques (in, out, err) de la classe **java.lang.System**
- System.out est pré-enveloppé dans un **PrintStream**
- **System.in** est un **InputStream** classique
- Souvent utilisé pour rediriger vers des fichiers:

}

- setIn(InputStream)
- setOut(PrintStream)
- setErr(PrintStream)

try { System.setOut(new PrintStream(new File("sortie.txt"))); }catch (FileNotFoundException e){ e.printStackTrace();

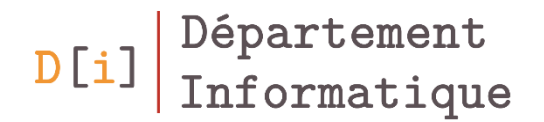

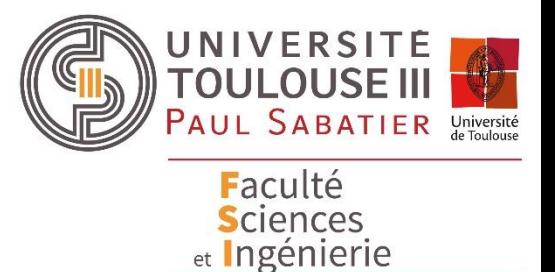

## Programmation Orientée Objet

*Gestion des fichiers Flots de données Sérialisation*

### La sérialisation

- Processus permettant d'écrire et de relire des objets dans un flux
- Implémente l'interface *Serializable*
	- Ne possède aucun membre
	- Indique qu'un objet est sérializable
- Il faut utiliser **ObjectInputStream** et **ObjectOutputStream**

### Exemple de sérialisation : ListeProduits

public class ListeProduits implements **Serializable**{ TreeSet<Produit> liste;

```
 public ListeProduits() {
  liste = new TreeSet<Produit>();
```

```
 }
```

```
 public void ajouteProduit(Produit p) {
  liste.add(p);
```

```
 }
```

```
 public String toString(){
    StringBuffer buf = new StringBuffer();
    for(Produit r:liste) {
      buf.append(r);
      buf.append("\n");
 }
    return buf.toString();
 }
```
/!\ La classe **Produit** doit aussi implémenter **Serializable**

```
public void save(String fileName){
  try{
     FileOutputStream file=new FileOutputStream(filename);
     ObjectOutputStream ob=new ObjectOutputStream(file);
     ob.writeObject(this);
     ob.flush();
     ob.close();
 }
  catch(Exception e){
     e.printStackTrace();
 }
}
```
### Exemple de sérialisation : pour récupérer un objet

```
public static ListeProduits load(String fileName) {
  try{
    FileInputStream file=new FileInputStream(filename);
     ObjectInputStream ob=new ObjectInputStream(file);
     ListeProduits lp=(ListeProduits)ob.readObject();
     ob.close();
     return lp;
 }
  catch(Exception e){
    e.printStackTrace();
    return null;
 }
}
```